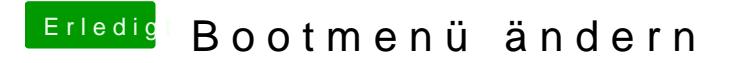

Beitrag von Teddyknuddel vom 13. November 2018, 19:47

Hier lag der tote Hund begraben

Kann mir einer eine Seite nennen, wo ich ein verfügbares Themenpack für Cl